## **Миграция ABAP приложений на SAP HANA**

Ключников Александр / SAP Consulting Июнь 26, 2014 Public

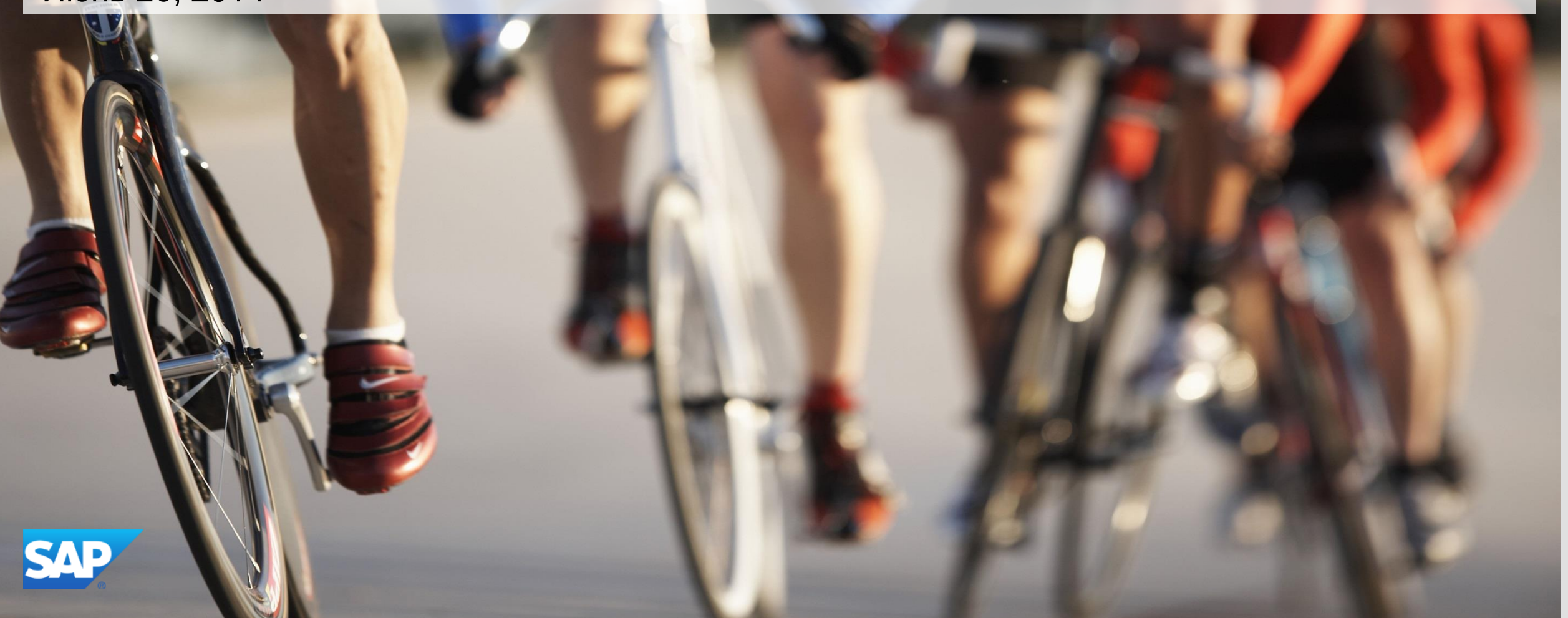

## **О чем мы будем говорить**

**о том, что будет с разработками после миграции**

- **о том, за счет чего происходит ускорение (замедление)**
- **о способах и подходах оптимизации**
- **о качестве пользовательских разработок**
- **об инструментах**
- **отвечу на ваши вопросы**

## **Что будет с разработками после миграции?**

- **после миграции пользовательские ABAP разработки работать будут**
- **ABAP использующие Open SQL разработки останутся неизменными**
- **разработки использующие Native SQL (Oracle, MS SQL, DB2) работать не будут**

```
* look for goods receipt greater goods issue
 SELECT * FROM EKET
 WHERE EBELN IN S EBELN
 ORDER BY EBELN EBELP EINDT ETENR.
   CHECK EKET-WEMNG > EKET-WAMNG.
   SELECT SINGLE * FROM EKKO WHERE EBELN = EKET-EBELN AND
                                        RESWK NE SPACE.
   CHECK SY-SUBRC EO 0.
   check eket-ebeln ne xerror-ebeln or
```

```
eket-ebelp ne xerror-ebelp.
```

```
move-corresponding eket to xerror.
  append xerror.
ENDSELECT.
```
sort xerror by ebeln ebelp eindt etenr.

## **Что будет с производительностью после миграции?**

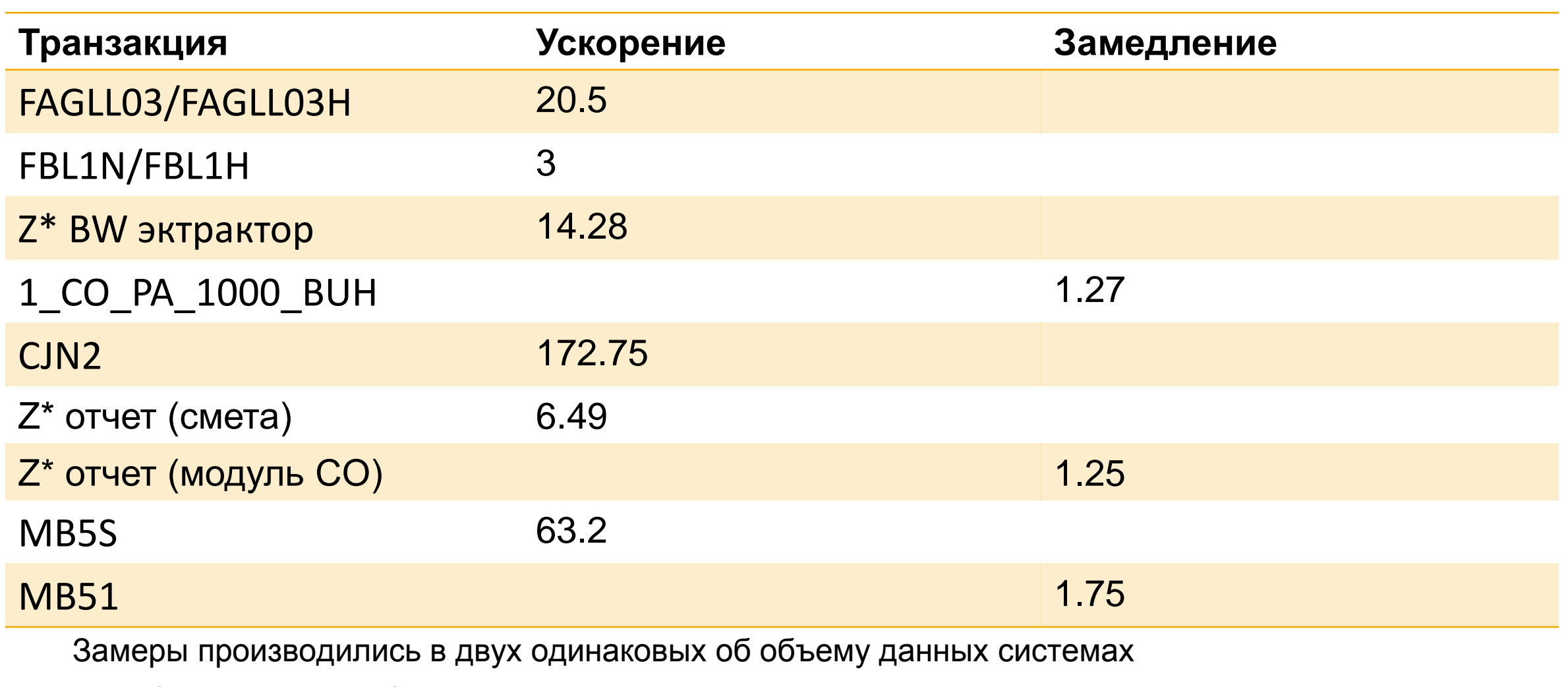

(на обычной БД и на SAP HANA) на эквивалентном по мощности «железе»

## **На что тратит время ABAP программа**

- на выполнение SQL запросов к базе данных
- на обработку данных в ABAP, в том числе полученных из БД
- система на что-то тратит время (бывает редко, нехватка или ожидание ресурсов)

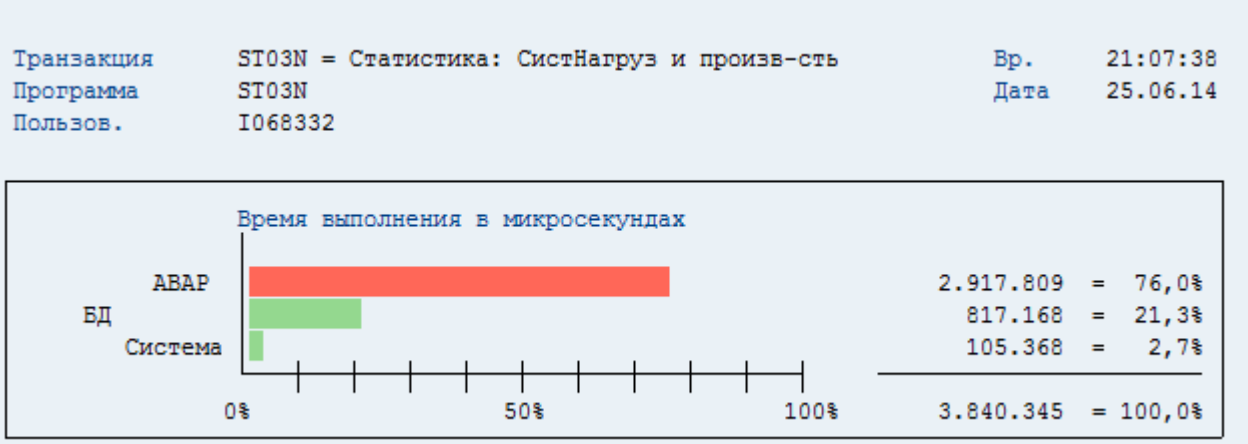

## **SQL запросы к базе данных**

#### **Кол-во обращений к БД**

SELECT ... JOIN, выбирается несколько записей SELECT … FOR ALL ENTRIES, выбирается несколько записей SELECT в цикле, выполняются повторяющиеся похожие запросы

#### **Использование агрегирующих функций**

SELECT с агрегирующими функциями (sum, count, min, max, avg)

#### **Использование индексов**

SELECT, выбор данных по ключевым полям или индексу SELECT, выбор данных по не ключевым полям \ без индекса

#### **Объем выбираемых данных**

SELECT \*, выбор всех полей SELECT field\_a field\_b … , выбор необходимых полей

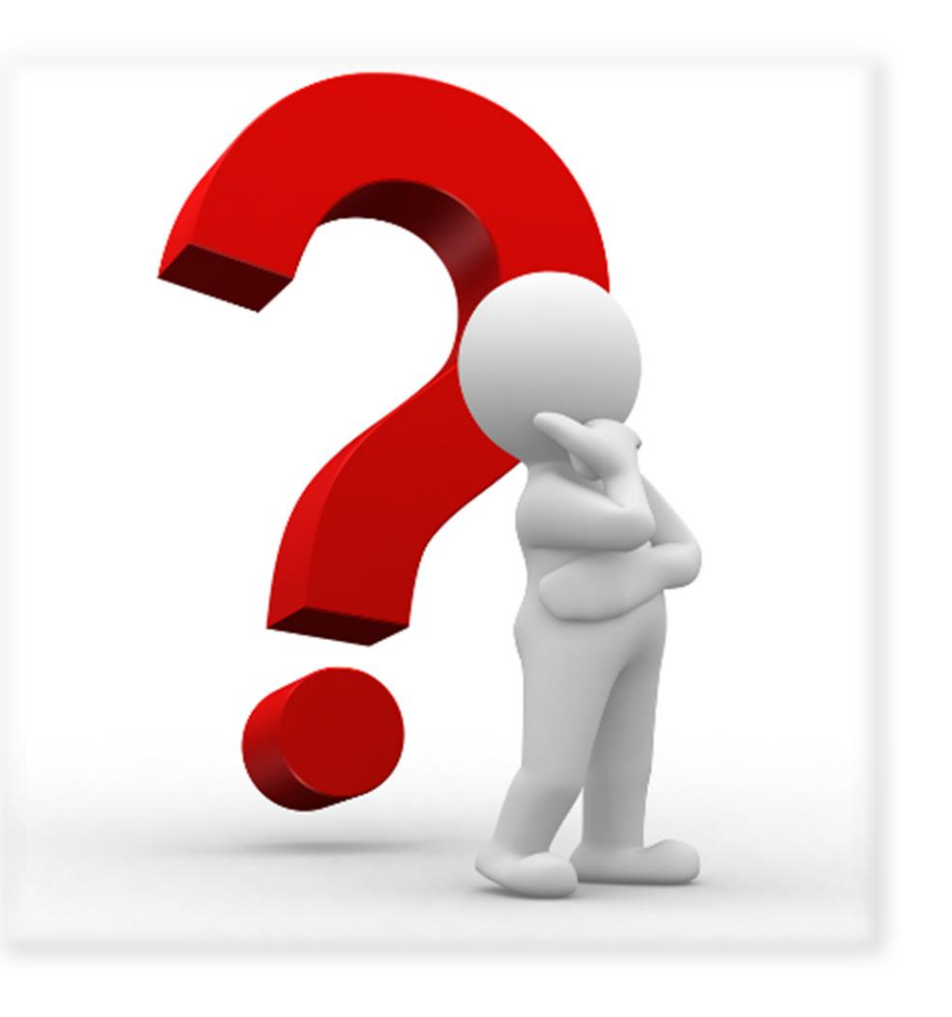

## **Как ускоряются SQL запросы**

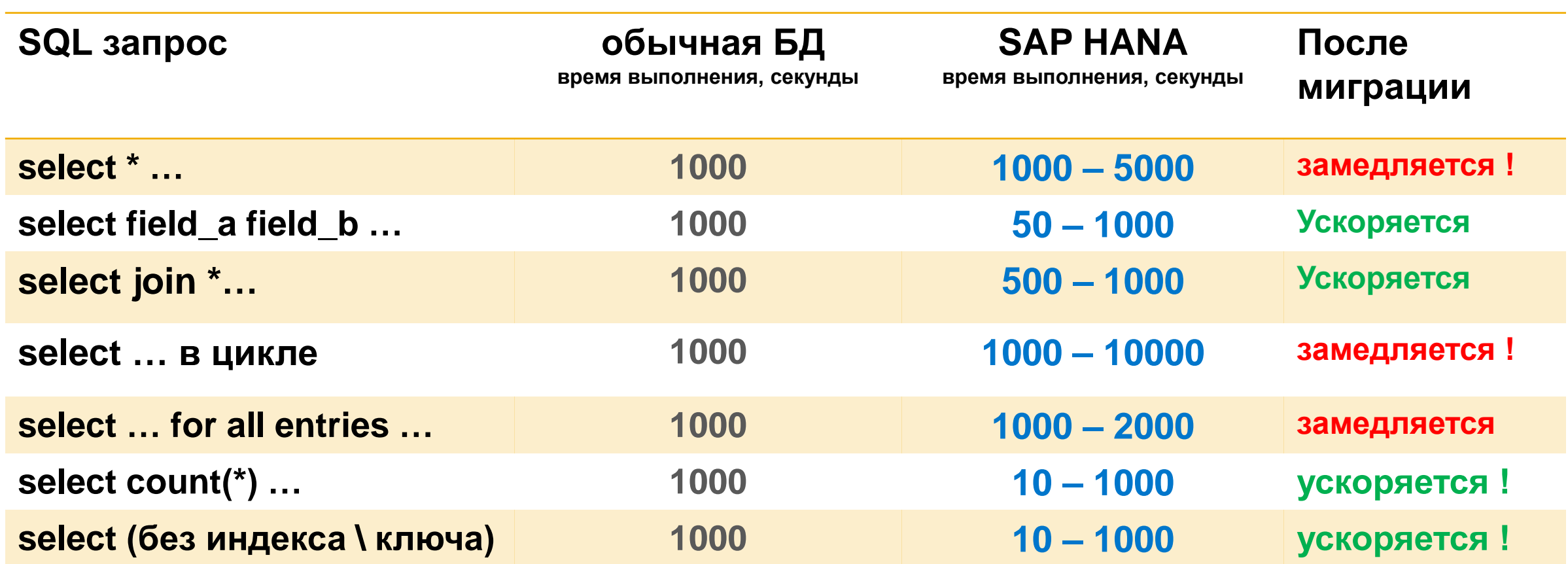

**\* Индексы в SAP HANA не нужны. После миграции существующие индексы – удаляются.**

**Почему на SAP HANA пользовательские разработки могут работать медленнее?**

#### **Упрощенная схема выполнения SQL запроса внутри SAP HANA**

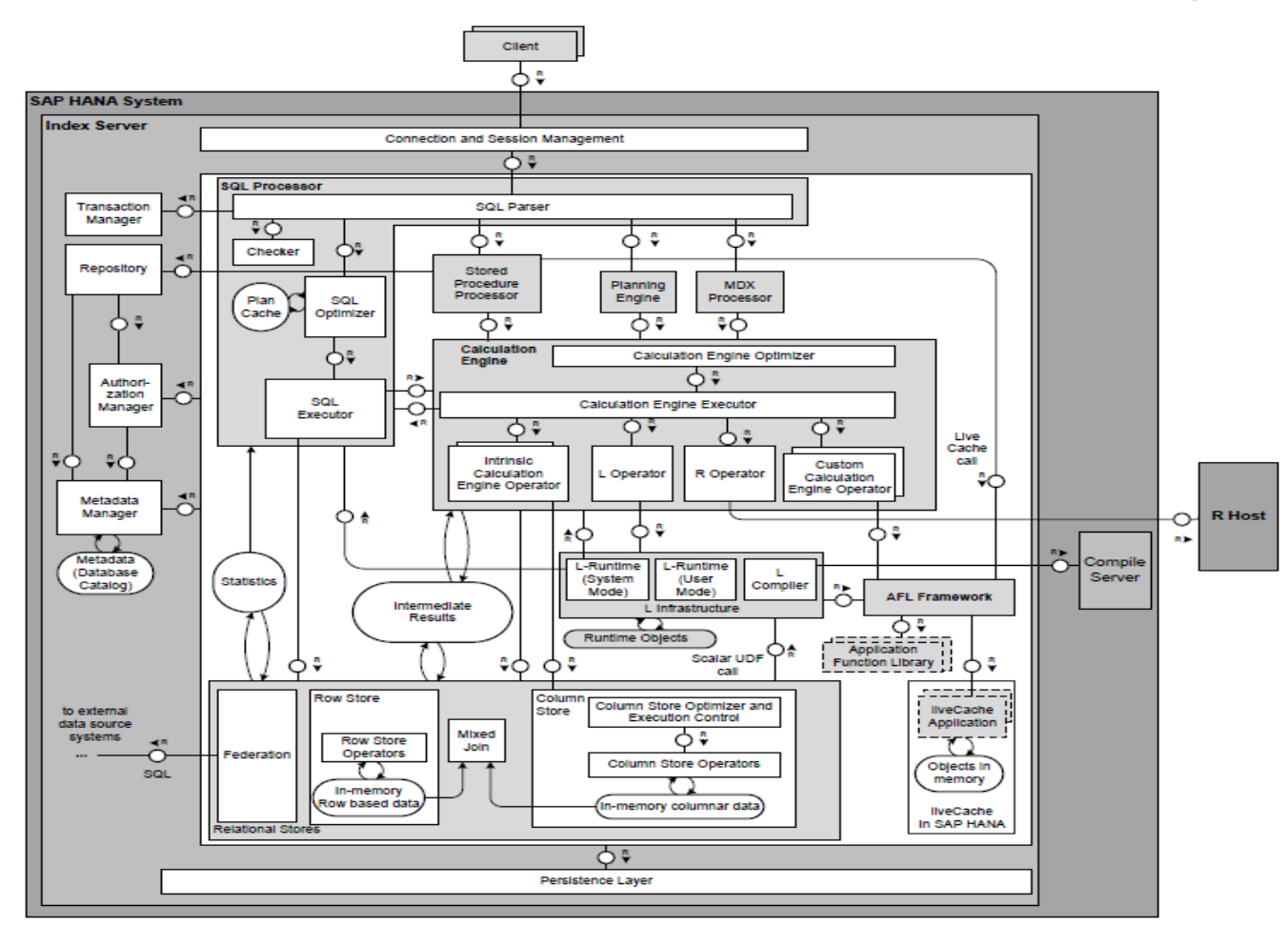

- много «умных» алгоритмов и блоков обработки внутри SAP **HANA**
- SAP HANA тратит больше времени на определение стратегии выполнения одного запроса
- $\checkmark$  SAP HANA тратит меньше времени на выполнение самого запроса

## **Немного о Column Store**

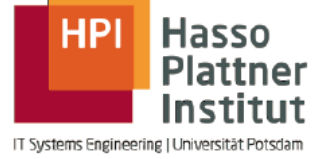

# CD216: Technical Deep-Dive in a **Column-Oriented In-Memory Database**

**Martin Faust** 

**Carsten Meyer** 

Martin.Faust@hpi.uni-potsdam.de

Carsten.Meyer@hpi.uni-potsdam.de

Research Group of Prof. Hasso Plattner

Hasso Plattner Institute for Software Engineering University of Potsdam

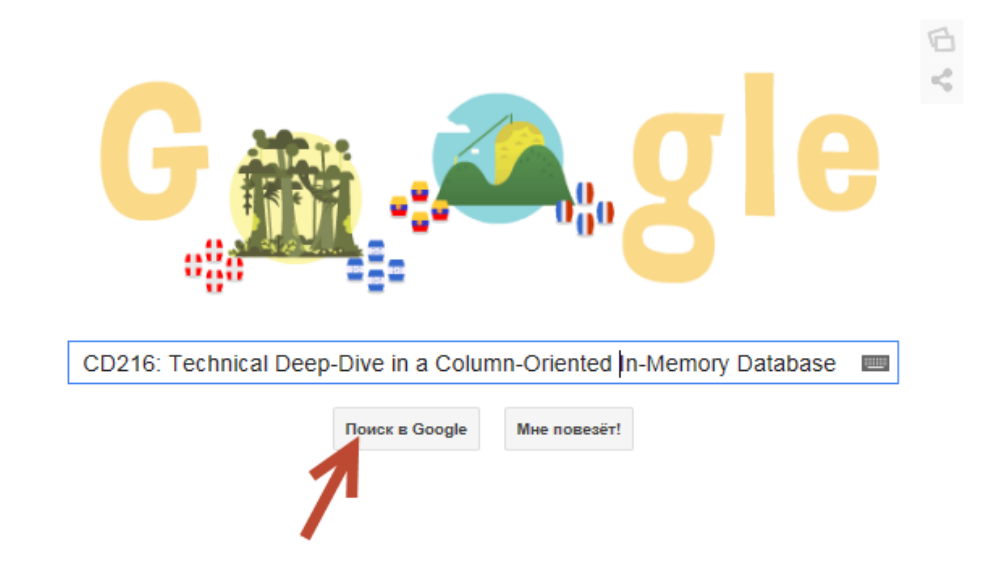

## **Как ускоряется ABAP**

#### **Code pushdown – перенос логики обработки данных на уровень БД**

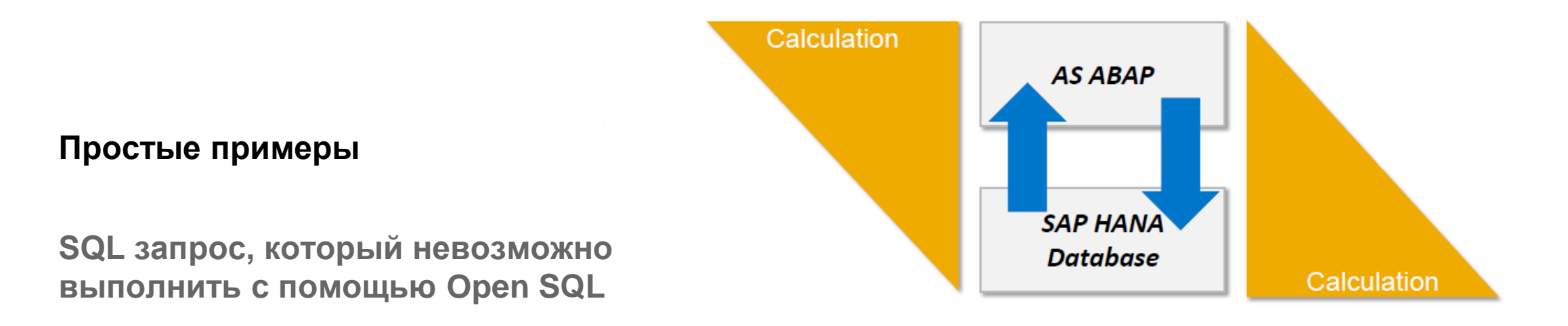

**join (объединение) внутренних таблиц в loop … end loop с помощью ABAP**

## **Простой пример для Code Pushdown**

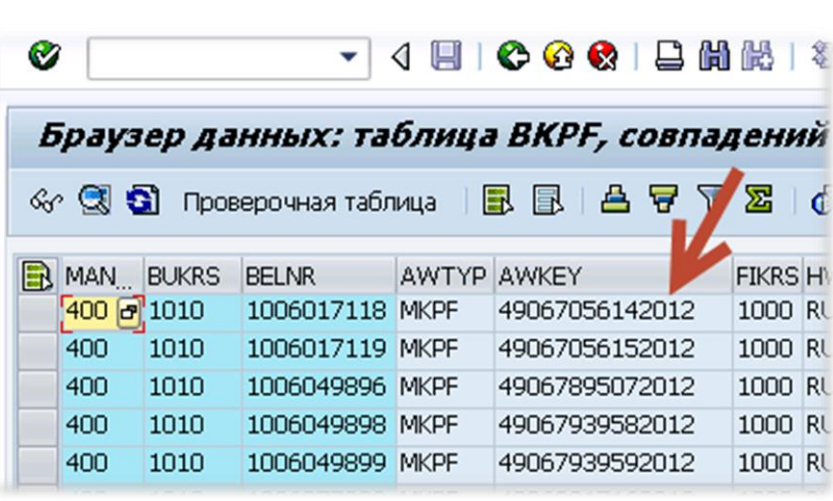

#### **As is**

- связка документа FI и ММ (и не только) происходит через поле AWKEY
- по полю AWKEY мы не можем сделать join (объединение) данных из таблиц MKPF и BKPF
- 1. Делаем выборку из BKPF
- 2. Разделяем поле AWKEY на номер и год в ABAP
- 3. Делаем выборку из MKPF с помощью FOR ALL ENTRIES …
- 4. В цикле объединяем две внутренние таблицы с выборкой из BKPF и MKPF
- 5. Считаем необходимую для нас аналитику

#### **To be**

- вся логика переносится в SAP HANA (SQL Script, Calculation View)
- SAP HANA делает join таблиц на порядок быстрее
- не копируем ненужные данные в ABAP
- получаем значительное ускорение

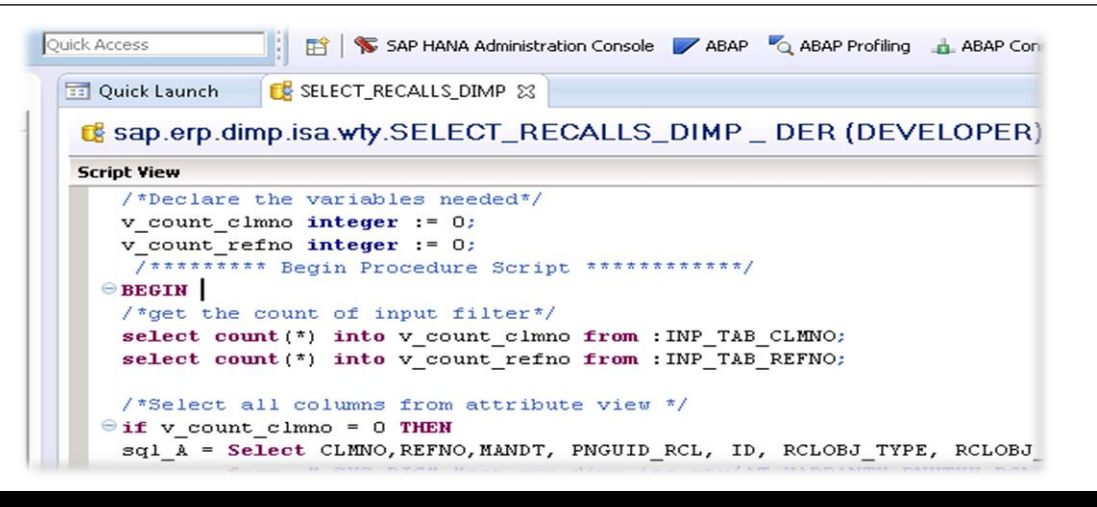

## **Ускорение за счет декластеризации**

- кластерные таблицы стали обычными
- для них можно создавать индексы
- для них теперь можно использовать join

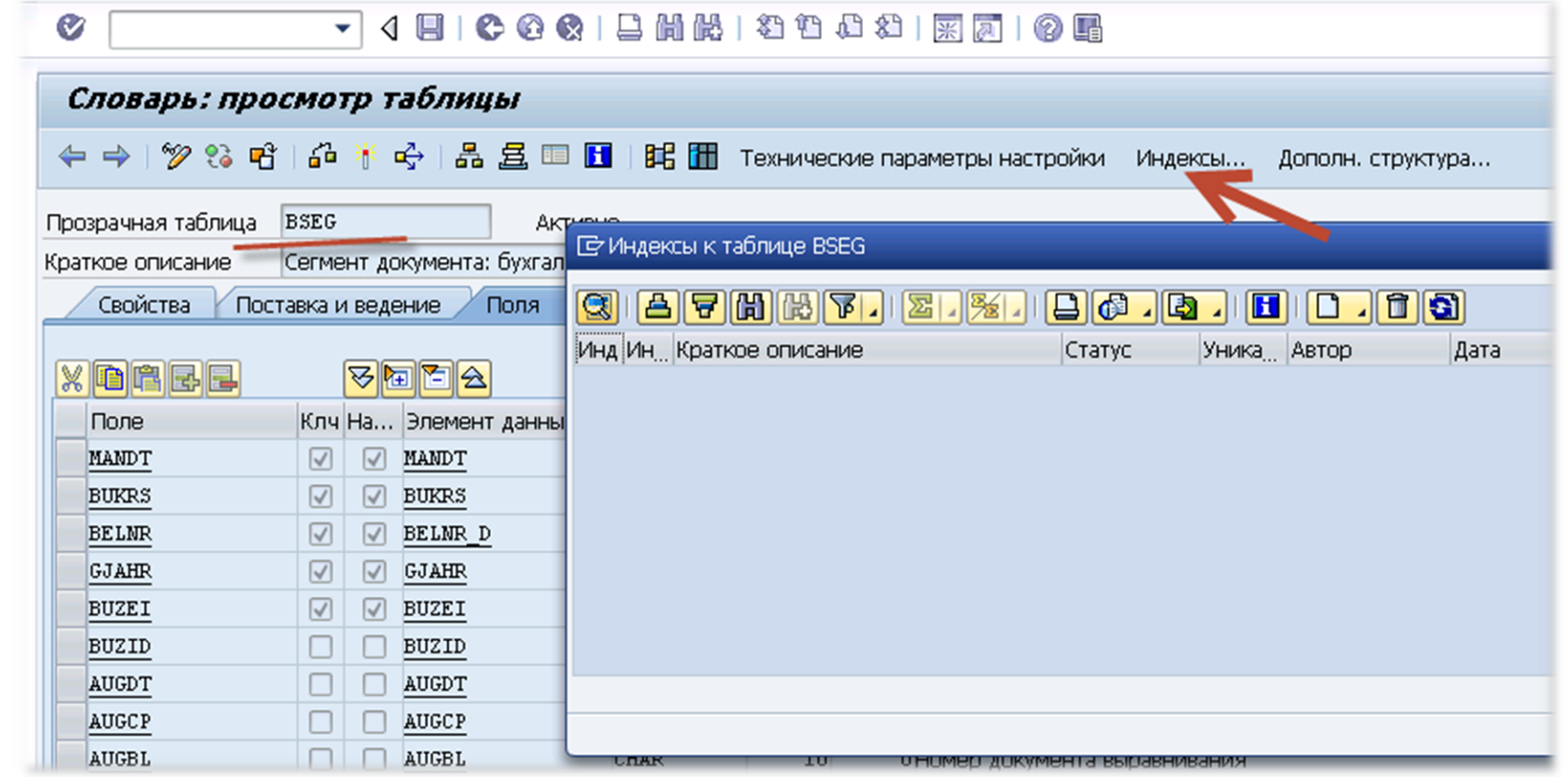

## **Неявное ускорение**

- классические БД для ускорения используют буферизацию части данных
- во время периодов интенсивного использования (периоды закрытия) объема буфера не хватает всем пользователям
- производительность системы на обычных БД в такие периоды заметно снижается
- SAP HANA «безразлична» к периодам интенсивного использования

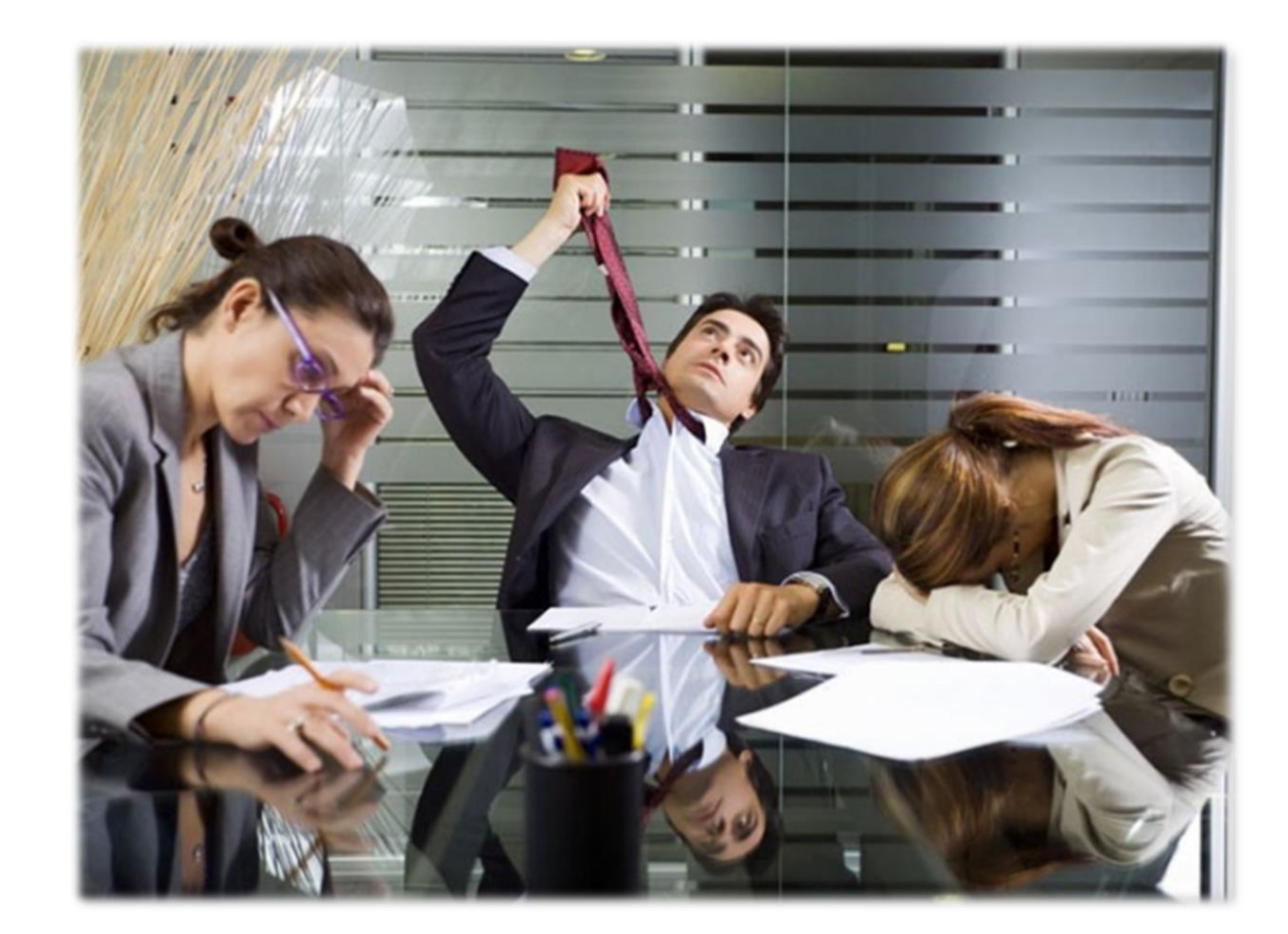

## **Способы и подходы оптимизации**

# **Улучшение качества и рефакторинг кода**

- относительная простота реализации, при использовании основных принципов
- ускорение в разы
- может проводиться без глубокой переработки и восстановления логики работы приложения
- простота реализации, не требует создания и сопровождения объектов в SAP HANA

# **Code Pushdown**

- значительно ускорение, на несколько порядков
- для ABAP разработчика требуется навыки и опыт моделирования в SAP HANA, высокая квалификация
- восстановление логики работы и перенос на уровень SAP HANA
- усложнение логистики (переносов) программных объектов между системами ландшафта

## **Качество пользовательских разработок**

- **SAP HANA является «лакмусовой бумажкой» для качества разработок**
- **Качественно реализованные разработки как правило ускоряются, без дополнительных затрат**
- **Разработки с низким качеством – как правило замедляются и требуют значительных затрат на корректировку**
- **Для разработок с низким качеством сложно делать Code Pushdown**
- **Низкое качество разработок может являться «show stopper'ом»**

## **Инструменты**

- **SQL Monitor** статистика по SQL запросам в системе
- **ABAP Test Cockpit (ATC) \ Code Inspector** анализ качества программного кода
- **SE30 \ SAT \ ST12**  динамический анализ выполнения разработки
- **SAP HANA Studio** создание моделей и хранимых процедур
- **ABAP in Eclipse** создание объектов для связи объектов в ABAP и SAP HANA

### **А как делать модели, хранимые процедуры, …**

- **Курс HA400 – ABAP Programming for SAP HANA**
- **Курс HA300 – SAP HANA Implementation & Modeling**
- [www.saphana.com](http://www.saphana.com/) и [www.youtube.com](http://www.youtube.com/)

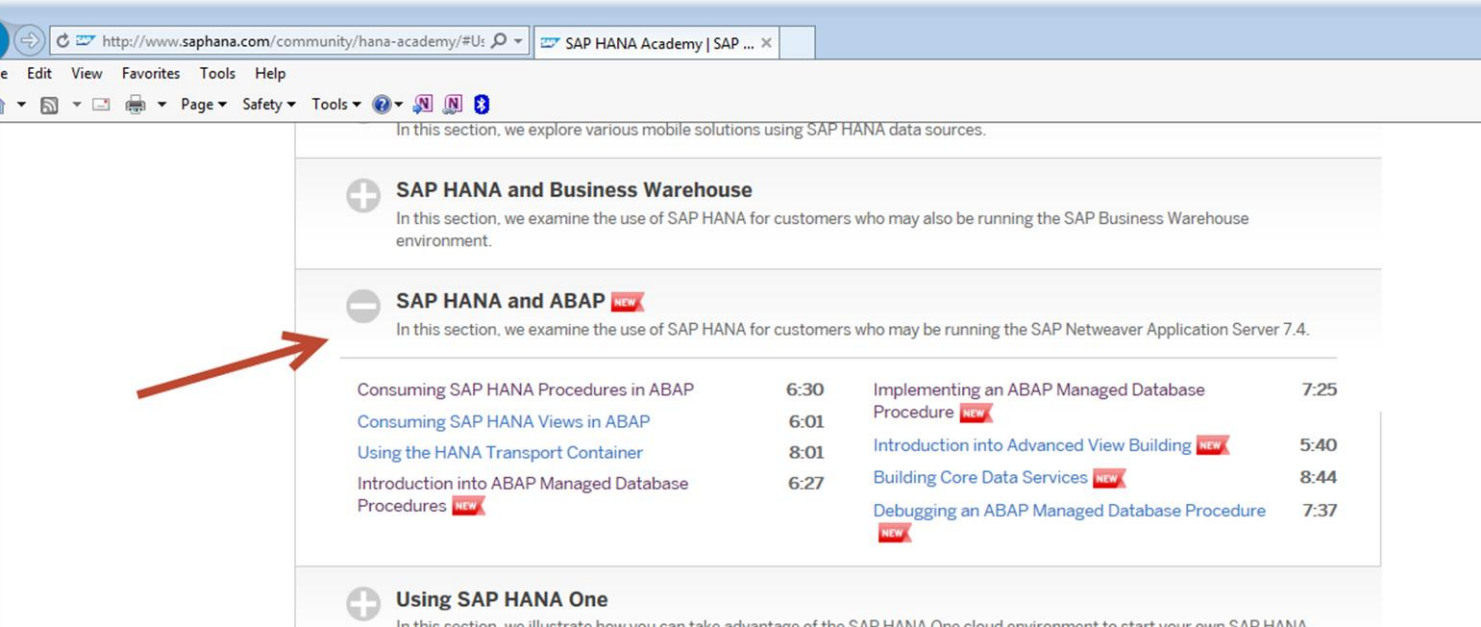

In this section, we illustrate how you can take advantage of the SAP HANA One cloud environment to start your own SAP HANA

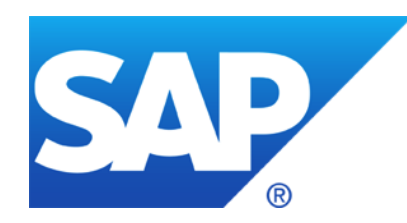

# **Спасибо и до встречи!**

Контактная информация:

Александр Ключников SAP Consulting Россия, Москва, Космодамианская наб., 52/7 alexander.klyuchnikov@sap.com

© 2014 SAP AG or an SAP affiliate company. All rights reserved.

# **© 2014 SAP AG or an SAP affiliate company. All rights reserved.**

No part of this publication may be reproduced or transmitted in any form or for any purpose without the express permission of SAP AG or an SAP affiliate company.

SAP and other SAP products and services mentioned herein as well as their respective logos are trademarks or registered trademarks of SAP AG (or an SAP affiliate company) in Germany and other countries. Please see<http://global12.sap.com/corporate-en/legal/copyright/index.epx> for additional trademark information and notices.

Some software products marketed by SAP AG and its distributors contain proprietary software components of other software vendors.

National product specifications may vary.

These materials are provided by SAP AG or an SAP affiliate company for informational purposes only, without representation or warranty of any kind, and SAP AG or its affiliated companies shall not be liable for errors or omissions with respect to the materials. The only warranties for SAP AG or SAP affiliate company products and services are those that are set forth in the express warranty statements accompanying such products and services, if any. Nothing herein should be construed as constituting an additional warranty.

In particular, SAP AG or its affiliated companies have no obligation to pursue any course of business outlined in this document or any related presentation, or to develop or release any functionality mentioned therein. This document, or any related presentation, and SAP AG's or its affiliated companies' strategy and possible future developments, products, and/or platform directions and functionality are all subject to change and may be changed by SAP AG or its affiliated companies at any time for any reason without notice. The information in this document is not a commitment, promise, or legal obligation to deliver any material, code, or functionality. All forwardlooking statements are subject to various risks and uncertainties that could cause actual results to differ materially from expectations. Readers are cautioned not to place undue reliance on these forward-looking statements, which speak only as of their dates, and they should not be relied upon in making purchasing decisions.